- Log in to your Interested Party account at:<https://login.my529.org/login>
- Click on the *Accounts* button on the left side of the screen

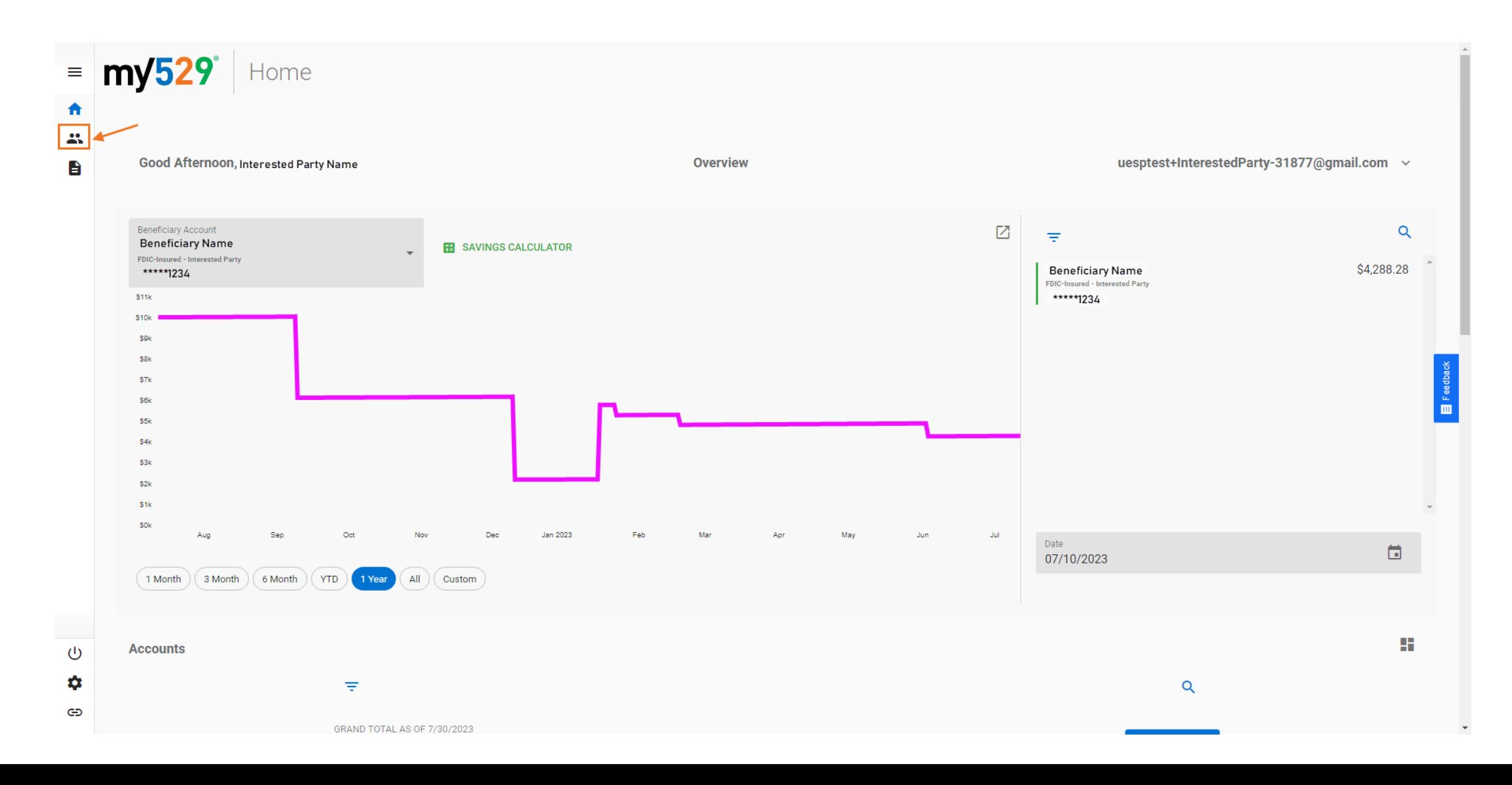

• On the next screen, click on the REQUEST WITHDRAWAL button

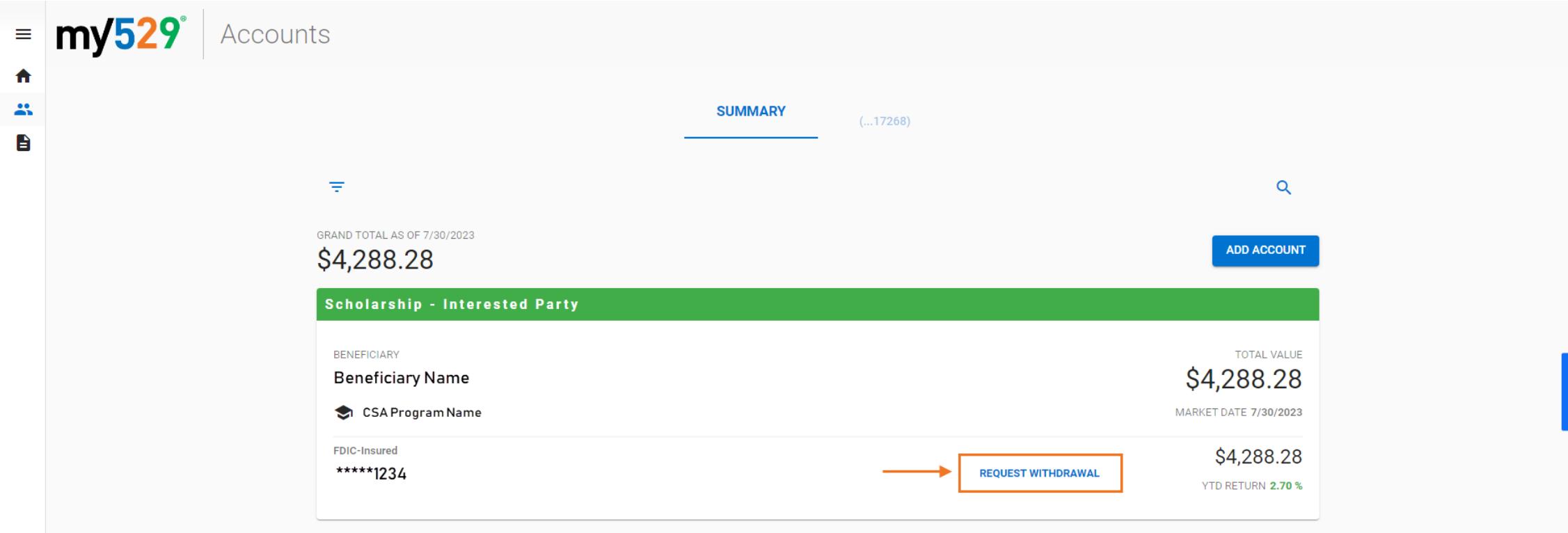

 $\bigcup$ 0 ඐ

- Select either a *Full Balance* or *Partial Balance* withdrawal
	- If you select *Partial Balance*, you will need to input an amount
- For security purposes, you will need to validate your *Birth Date*

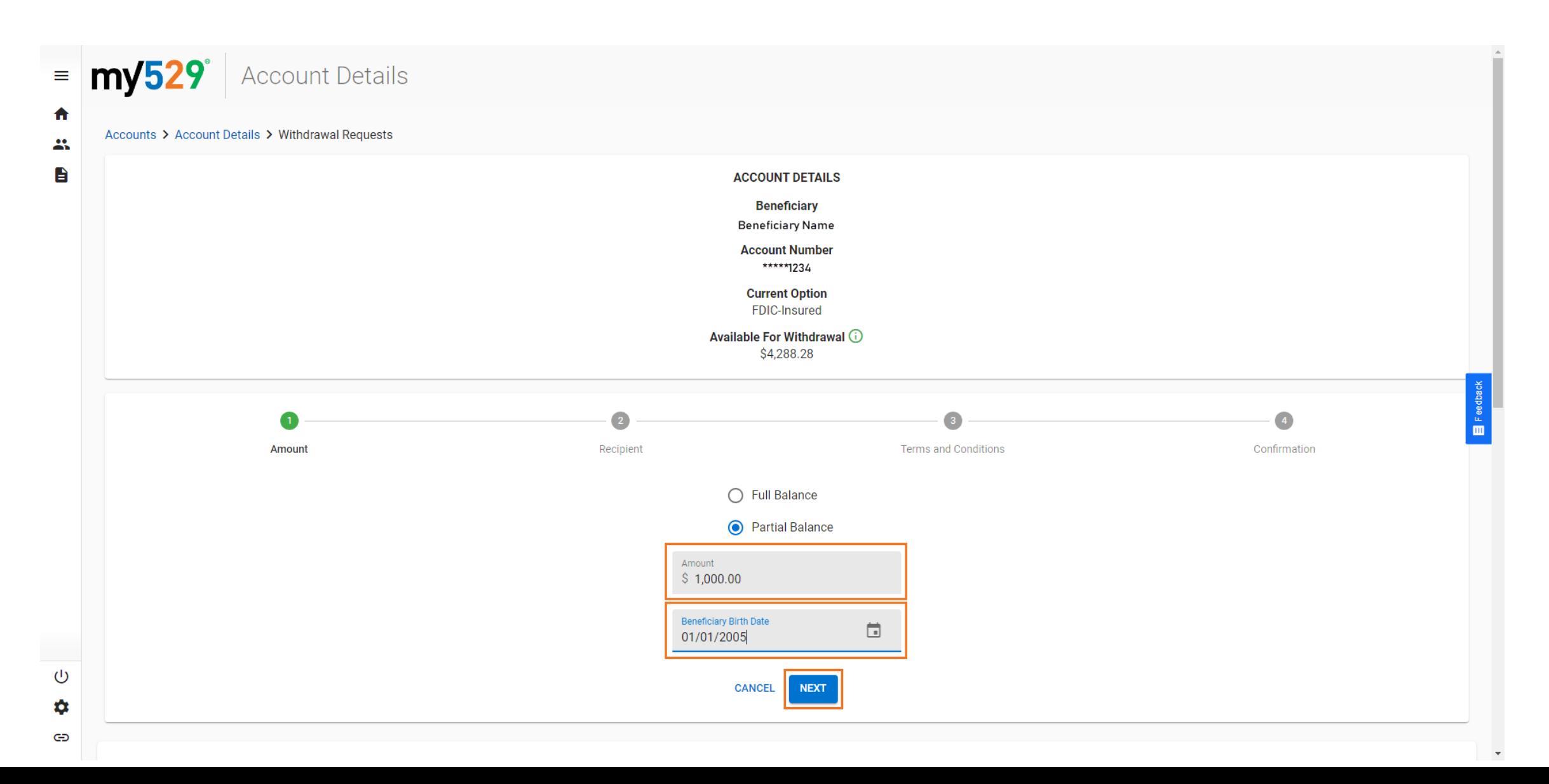

• Click on the *SEARCH ELIGIBLE SCHOOLS* button

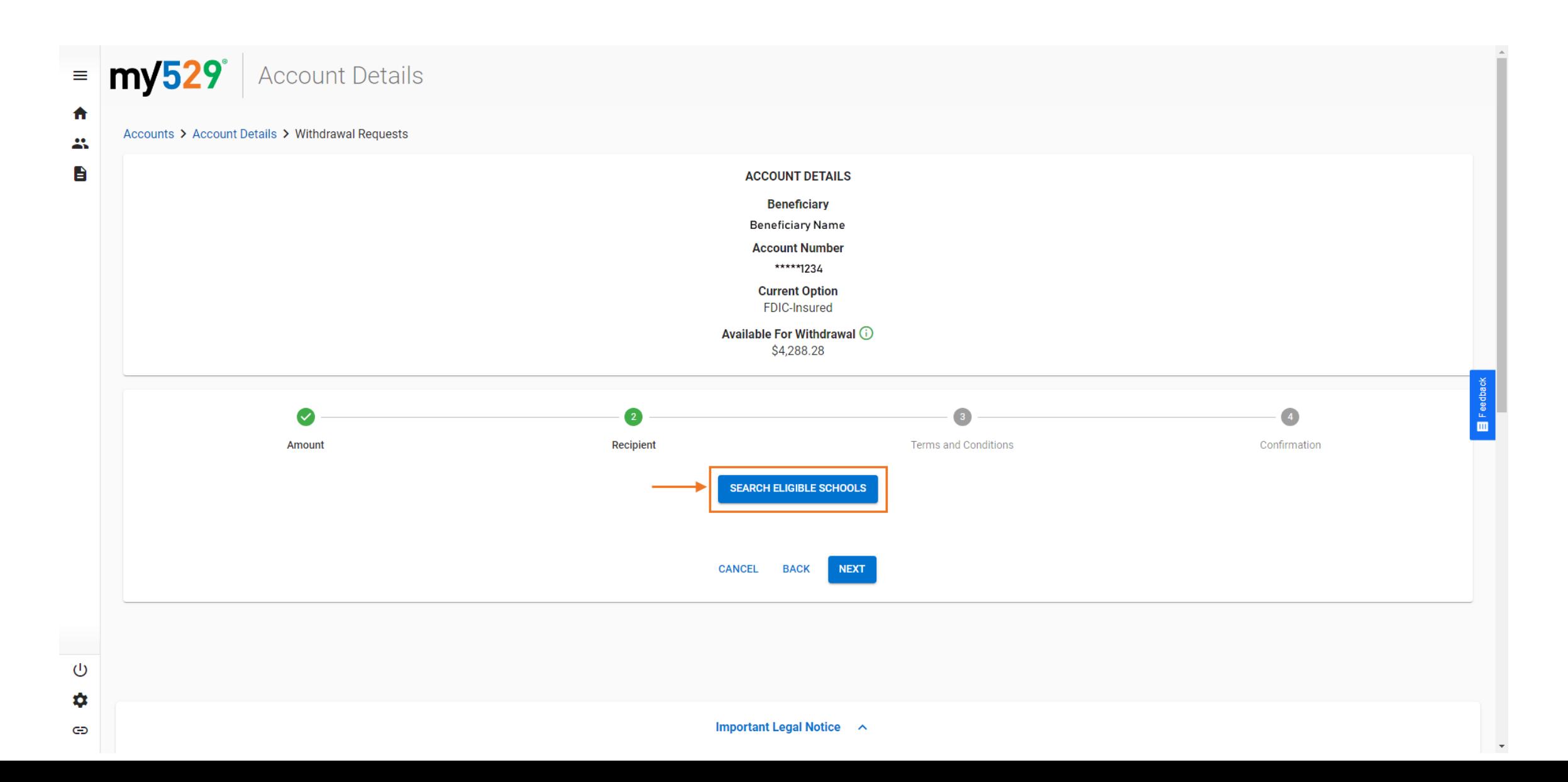

- Fill out the address of the school where they accept physical checks
- Your student ID number is also required and will be included on the check

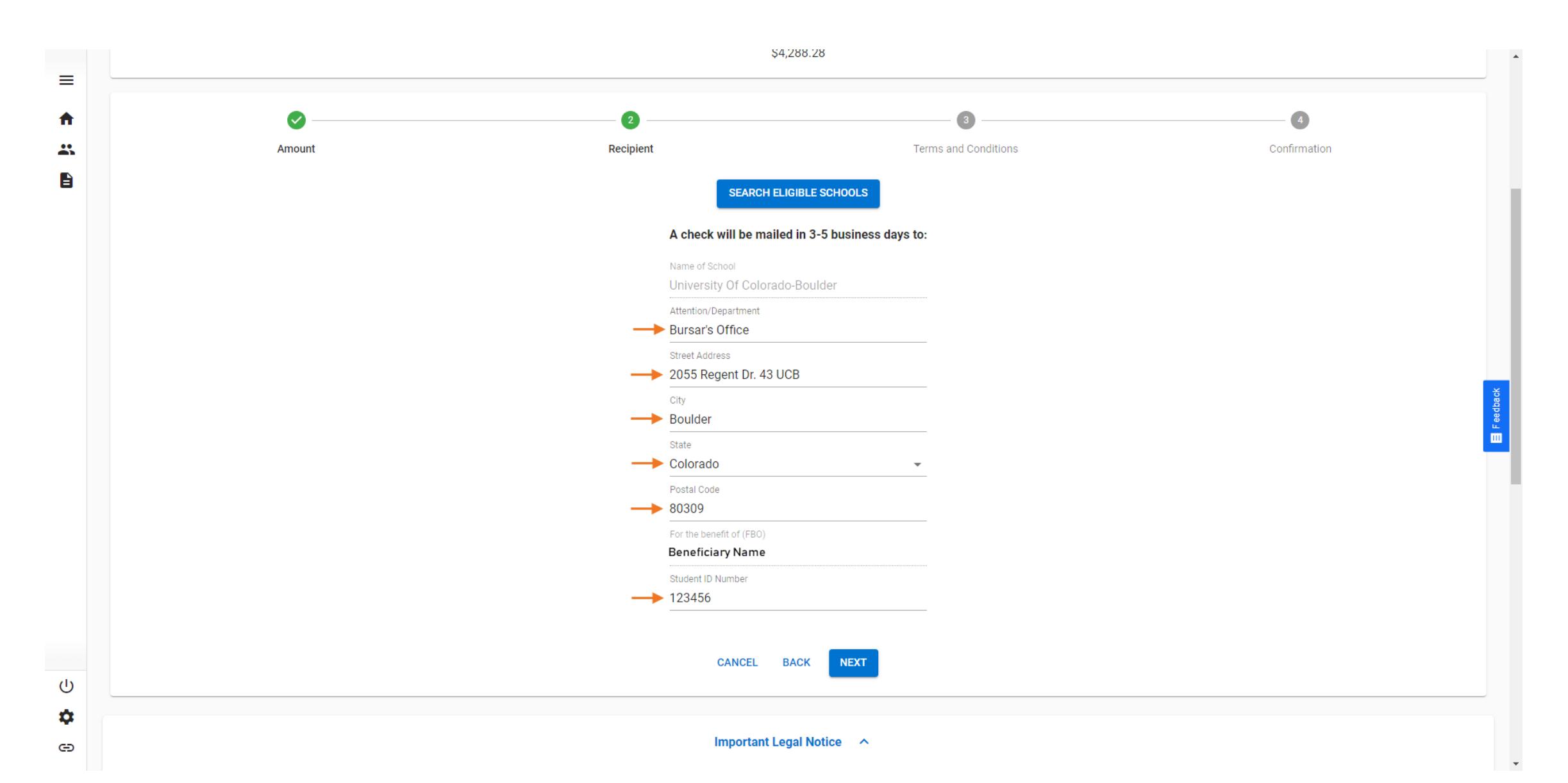

- Review the details and the Terms & Conditions on the next page  $\bullet$
- Check the box to agree to the Terms & Conditions and then press Next

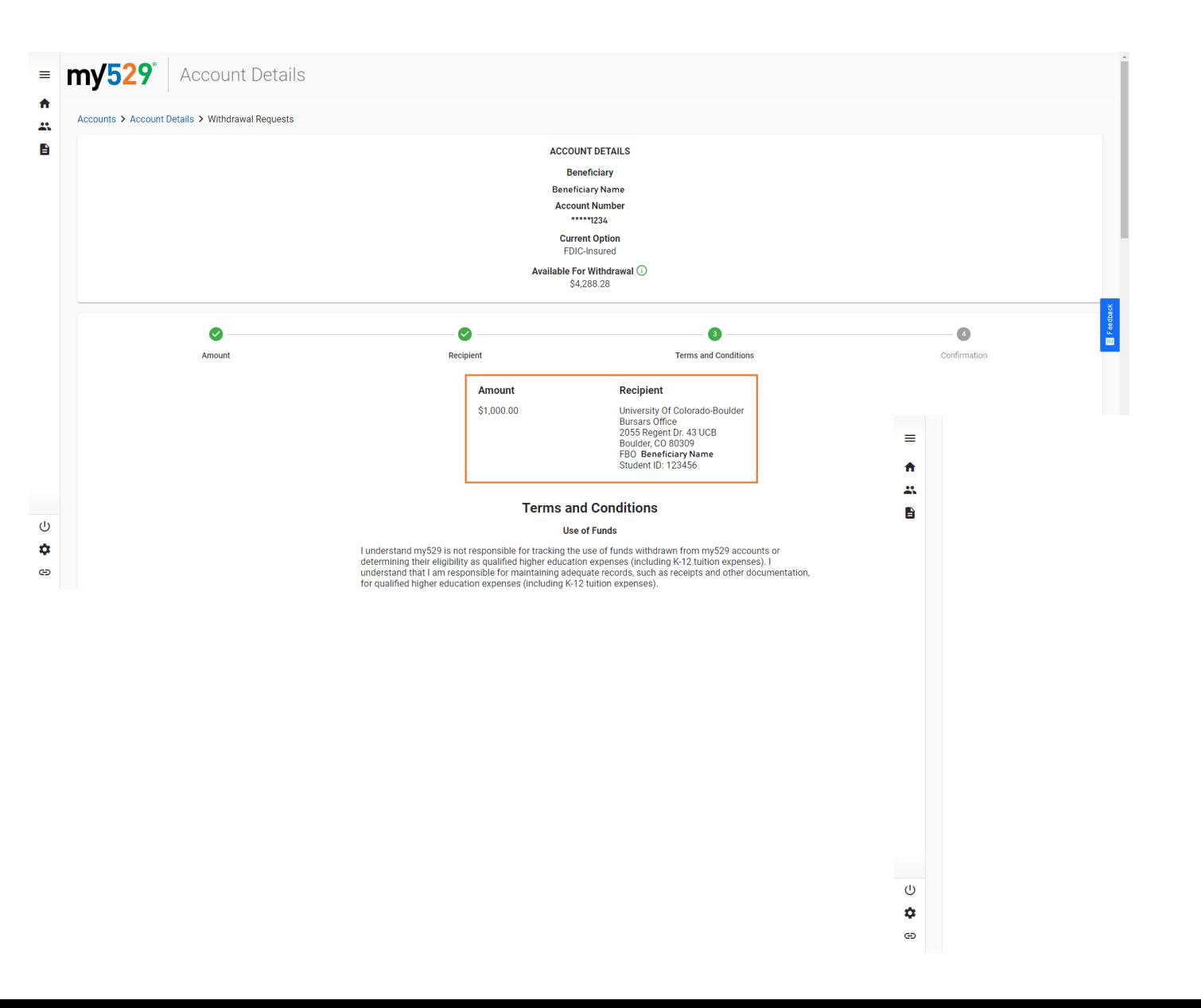

## **Use of Funds**

I understand my529 is not responsible for tracking the use of funds withdrawn from my529 accounts or determining their eligibility as qualified higher education expenses (including K-12 tuition expenses). I understand that I am responsible for maintaining adequate records, such as receipts and other documentation for qualified higher education expenses (including K-12 tuition expenses).

Federal law mandates that total withdrawals from all qualified tuition plans, such as my529, to pay for K-12 tuition expenses cannot exceed \$10,000 annually per beneficiary from all 529 accounts. I understand that I am responsible for adhering to the federal limit.

## **Nongualified Withdrawals**

I understand that any amount of this withdrawal used for nonqualified higher education expenses will make that amount a nonqualified withdrawal. I understand that the earnings portion of nonqualified withdrawals will be subject to federal and applicable state income taxes (including any recapture of Utah state income tax credit or deduction previously claimed), as well as an additional 10 percent federal penalty tax. Withdrawals due to the beneficiary's death, disability, scholarship(up to the amount of the scholarship), or U.S.Service academy attendance are exempt from the penalty tax(but are still subject to income tax on the earnings portion of that withdrawal)

If any part or all of this withdrawal becomes nonqualified, I understand that either I or the beneficiary, as applicable, will be responsible for reporting the withdrawal on an income tax return for the tax year of the withdrawal and for paying any related taxes or penalties.

## **Tax Forms**

I understand that my529 will send IRS Form 1099-Q in January each year after a withdrawal is issued from an account. This form states the total amount, principal, and earnings portion of all withdrawals in a calendar year, for each payee, as applicable.

In addition, I understand that Utah taxpayer/resident account owners will receive a TC-675H tax form each year. This form states the following information for an account owner: total qualifying contributions to count toward a Utah state income tax credit, or deduction, total withdrawals made, and total amount transferred to an nonqualified beneficiary.

## **Request Submission**

I certify that the information entered for this withdrawal request is true and accurate

I authorize my529 to make my requested withdrawal.

If the account is an UGMA/UTMA account, I certify that I am the custodian of the account and the withdrawal request is necessary for the welfare and benefit of the beneficiary. If the account is owned by a trust, corporation, or other entity, I certify that I am authorized to act on its behalf.

I agree to the terms and conditions

CANCEL BACK

- The final page is a printable confirmation
- The withdrawal request will be sent to your CSA program administrator to review

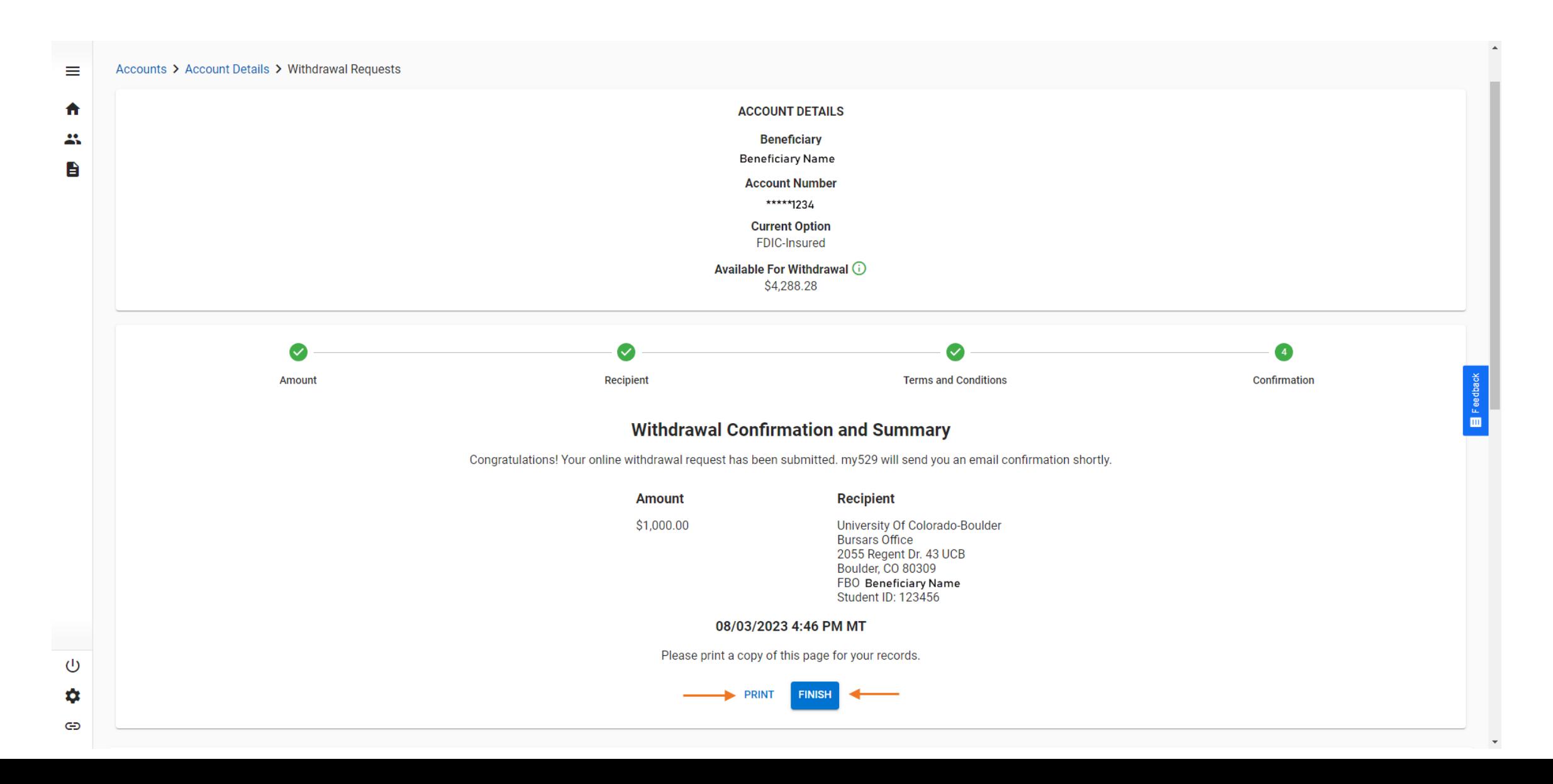